## Exercise01 PracticalApplication ::: Build DecisionTree By Hand

\_1. Build a DecisionTree using the Iris Data Subset given below :::

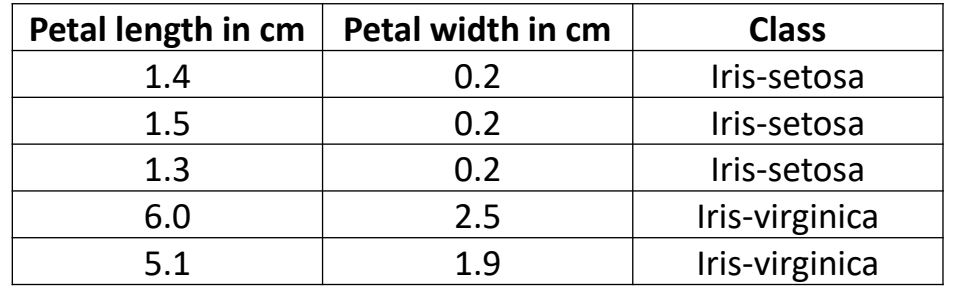

\_2. Follow Steps for ID3 Algorithm given on Slides 21-31 in DecisionTree\_RandomForest PowerPoint Link :

[http://webpages.uncc.edu/aatzache/DecisionTree\\_OnlineModule\\_Tzacheva](http://webpages.uncc.edu/aatzache/DecisionTree_OnlineModule_Tzacheva/DecisionTrees_ID3_RandomForest_Combined.ppt) [/DecisionTrees\\_ID3\\_RandomForest\\_Combined.ppt](http://webpages.uncc.edu/aatzache/DecisionTree_OnlineModule_Tzacheva/DecisionTrees_ID3_RandomForest_Combined.ppt) 

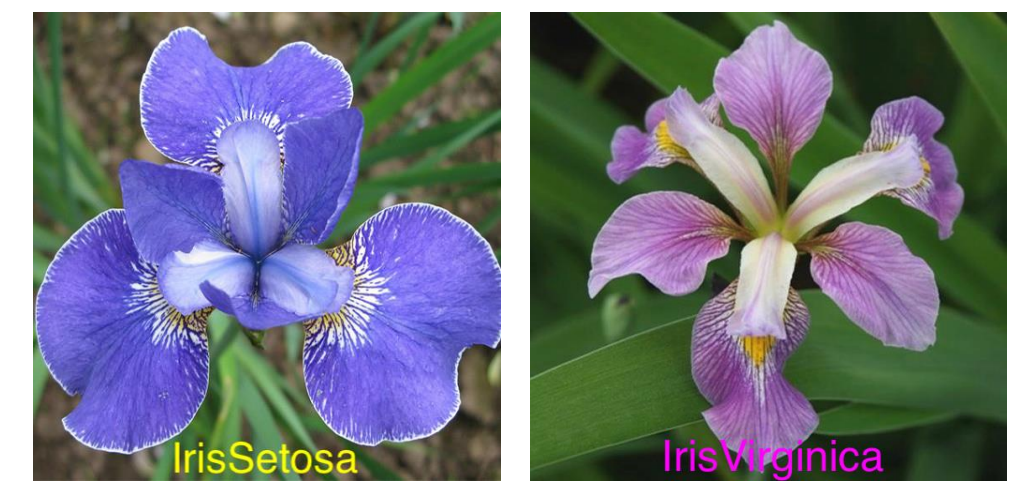

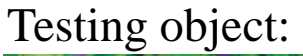

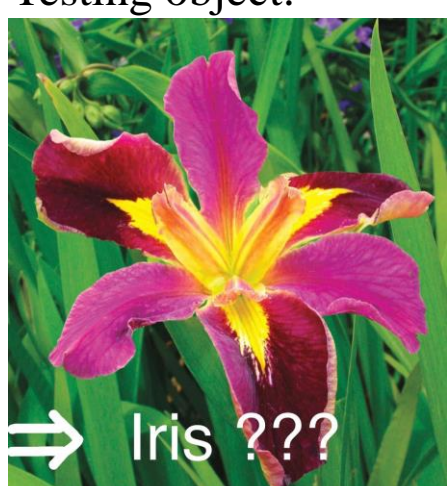

\_3. Analyze the Tree to Determine the Class of the following object : Testing object: ( Hint : Traverse the Tree from Root to Leaf ) .

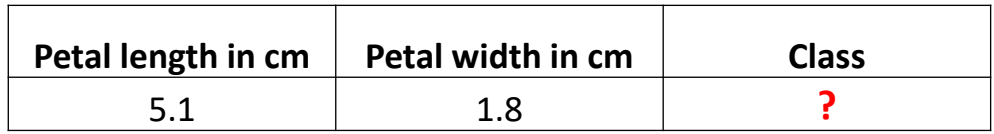